## **RENODAYS** Le forum de la rénovation qlobale

et performante des logements

Par les organisateurs de Batimat et Interclima

# Badge invité

### **Comment ajouter votre code d'invitation ?**

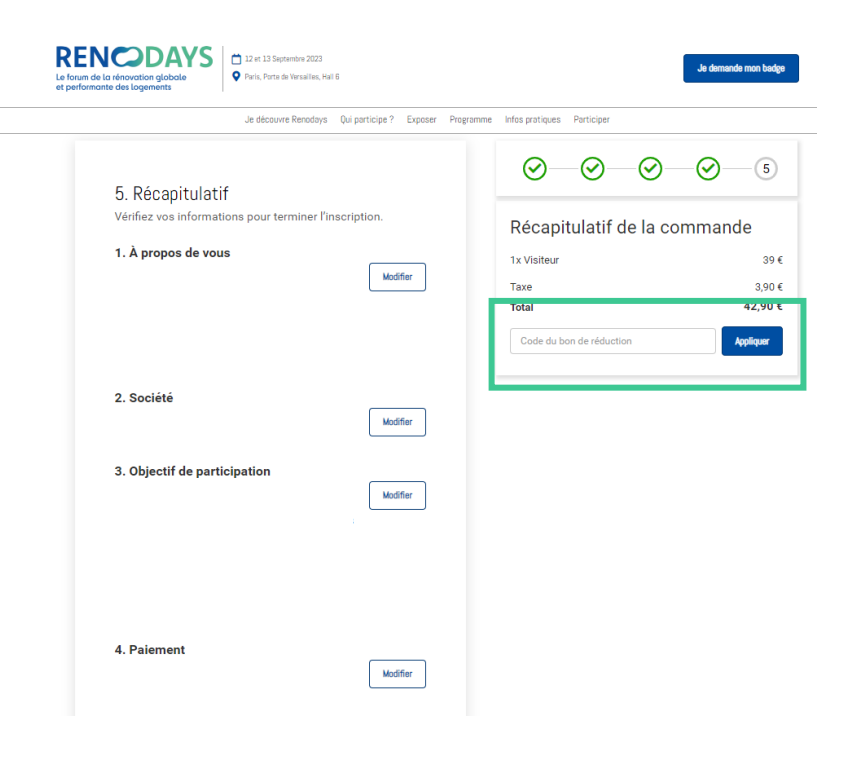

**1.** A l'étape numéro 5, ajoutez votre code de réduction dans la partie récapitulatif de la commande et cliquez sur **Appliquer**.

#### **2.** Votre commande affiche désormais **Gratuit** !

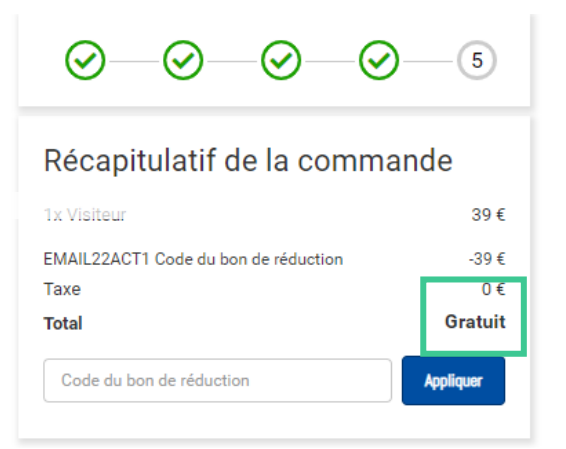

#### Conditions générales\*

En participant à l'événement, vous reconnaissez et acceptez que votre participation est régie par les conditions générales applicables aux participants. Cliquez ici pour confirmer que vous avez lu et que vous acceptez d'être lié par les conditions générales applicables aux participants.

#### **3.** Cliquez sur le bouton **S'inscrire** et recevez votre badge par mail.

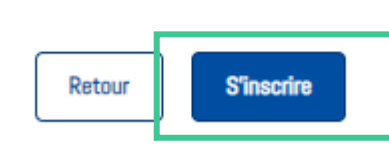